例) <u>DAUTH-A-001-01-01-100-00001</u>

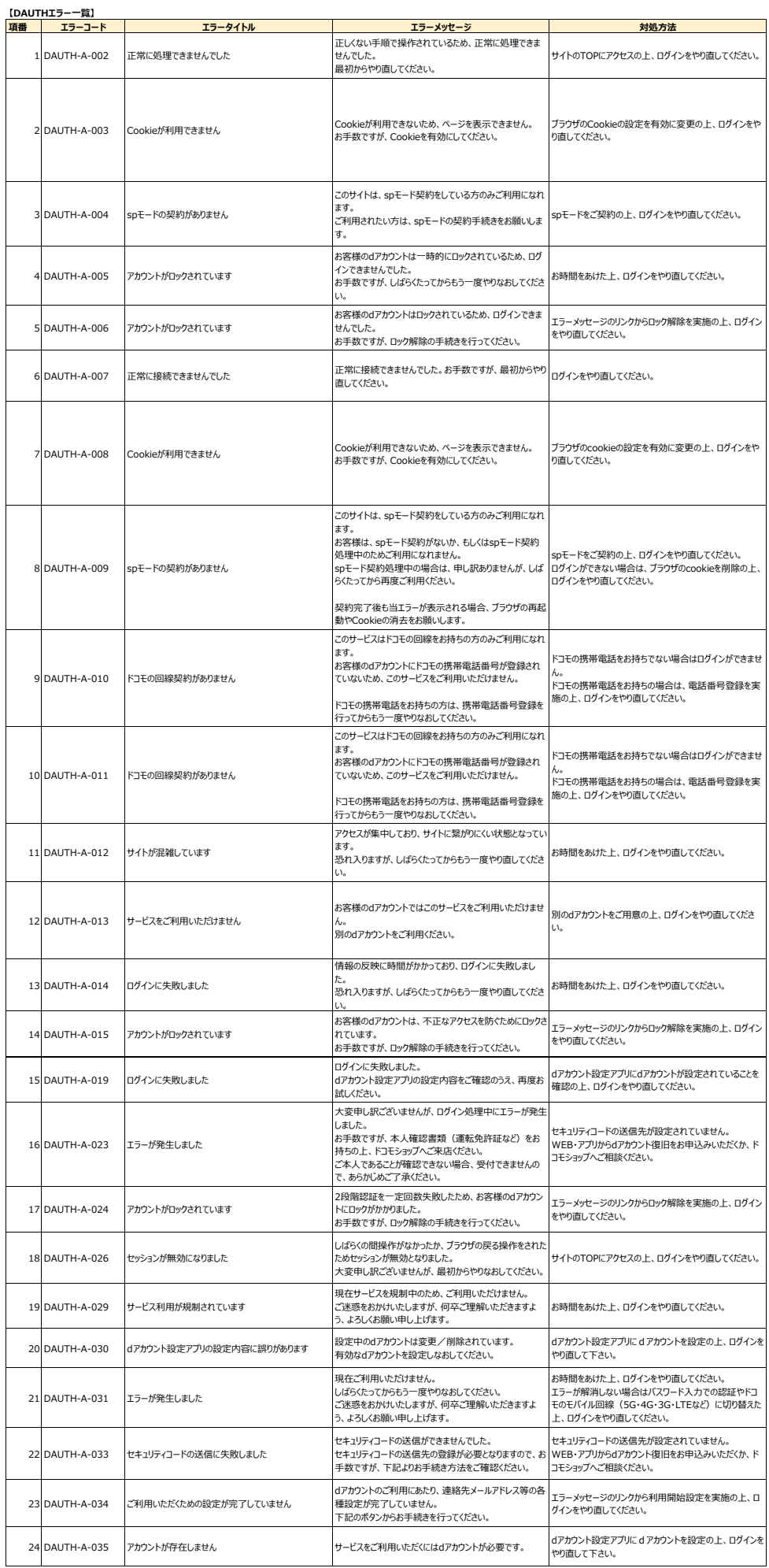

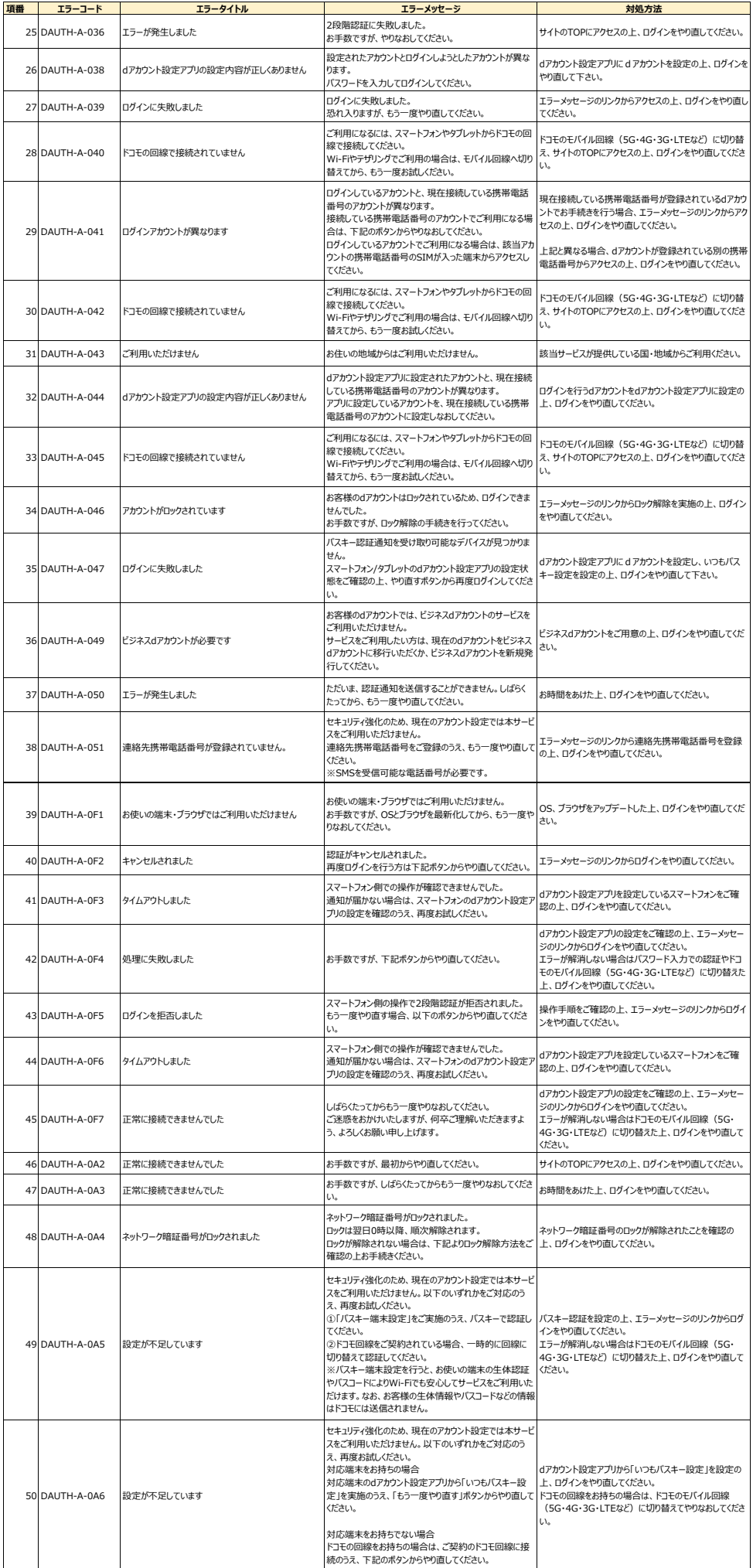